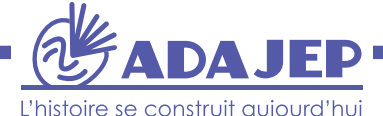

# **MÉMOJEP MONER N°4** - Mai 2020 **I**

# DANS MON ASSO, CONFINEMENT RIME AVEC CLASSEMENT… ET ENGAGEMENT !

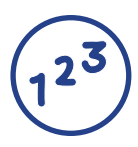

COMMENT FAIRE ? **Maîtriser sa production documentaire numérique**

« Le confinement nous a amenés à repartir sur de nouvelles bases ! »

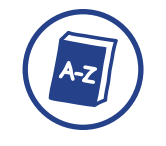

REPÈRES **Glossaire**

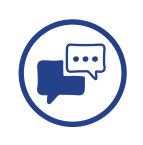

TÉMOIGNAGE

**Une mémoire partagée du confinement**

**Cette période entraîne des difficultés pour les associations, mais peut être l'occasion de repenser le rapport aux archives, voire de valoriser l'histoire et la mémoire de l'association.**

**COMMENT FAIRE?** 

# MAÎTRISER SA PRODUCTION DOCUMENTAIRE NUMÉRIQUE

**Le confinement a donné une place prépondérante au travail à distance et au numérique sous des formes variées. Les solutions techniques trouvées ne doivent pourtant pas nous écraser. La période actuelle incite à maîtriser le rapport à l'information numérique afin de ne pas la subir. Quelques gestes simples peuvent permettre d'optimiser les méthodes de travail et la gestion de l'environnement numérique.**

# **Actions relevant des responsables associatifs**

### **Réorganiser l'environnement bureautique**

Si les plateformes de stockage de documents en ligne peuvent rendre service, elles n'ont pas pour vocation de se substituer aux serveurs\* d'origine. Si le **plan de classement**, ou l'arborescence\* des fichiers, doit être réorganisé ou amélioré, il est utile d'en échanger d'abord avec les intéressés de façon à concevoir un outil commun.

Le plan de classement doit refléter l'ensemble des missions et activités de l'association et non se référer à des personnes. Dans l'idéal, l'ordre et les intitulés des dossiers sont les mêmes que pour les archives papier mais cette structuration doit être souple pour intégrer d'éventuels changements dans les activités. Un plan de classement neutre, efficace et durable sera ordonné **du général au particulier** (voir **annexe**). Il comportera un nombre raisonnable de sous-dossiers (pas plus de 5). Les dossiers des premiers niveaux seront numérotés pour pouvoir être classés dans un ordre croissant. Un plan de classement cohérent et intelligible aide à retrouver les documents, facilite les échanges et permettra à un service d'archives de traiter plus facilement les documents en vue de leur conservation définitive.

Pour se souvenir de l'endroit où sont rangés les documents, on peut créer un outil complémentaire en énumérant brièvement ce que renferment les dossiers.

# **Actions relevant de l'organisation individuelle de chacun**

#### **Différencier ses documents**

Si subsistent, dans les dossiers professionnels, des documents relevant de la vie privée, pensez à les

déplacer pour les stocker sur l'ordinateur personnel. Inversement, les documents professionnels ne sont pas votre propriété mais celle de l'association pour laquelle vous travaillez.

#### **« Soigner » les documents importants**

Certains documents décisifs méritent une mise en forme rigoureuse : datez-les, ajoutez une pagination, un sommaire, le logo, le nom de l'auteur, etc. Pour mieux les protéger, vous pouvez fermer ou restreindre leurs accès. Il est également conseillé de les enregistrer dans un format « ouvert\* » et sécurisé (type pdf\*) pour éviter qu'ils ne soient modifiables et leur garantir une plus longue durée de vie.

#### **Aérer son disque dur**

Des documents, textes ou images, qui ne sont plus utiles pour vous ou la structure ont été emmagasinés. Effectuer un tri permet de **libérer de l'espace de stockage** sur le disque dur. Profitez-en pour être rigoureux dans le classement : ne pas mettre au même niveau les fichiers et les dossiers et veiller à ce qu'un document trouve une place unique dans un dossier unique afin de naviguer plus aisément dans le système\*.

#### **Améliorer le nommage\* des documents (voir annexe)**

Plus les règles de nommage et les intitulés des documents sont formalisés et communs, plus les recherches en seront facilitées. Les noms des fichiers, écrits en minuscules, doivent intégrer les éléments suivants : date, intitulé et version.

#### **Adopter une nouvelle ergonomie**

Des options existent dans les explorateurs\* (ou gestionnaires) de fichiers des ordinateurs, permettant de soulager l'utilisateur. Par exemple, il est possible de pré-visualiser les documents et prendre ainsi connaissance de leur contenu sans les ouvrir.

# REPÈRES  $\triangleq$  GLOSSAIRE

\* Les mots suivants sont expliqués dans le glossaire annexe de cette fiche (à l'adresse suivante : **[archives.val](https://archives.valdemarne.fr/pajep-1/outils-et-instruments-de-recherche/outils)[demarne.fr/pajep-1/outils-et-instruments-de-recherche/outils](https://archives.valdemarne.fr/pajep-1/outils-et-instruments-de-recherche/outils)**) : arborescence, explorateur de fichiers, format ouvert, métadonnées, nommage, pdf, plateforme de stockage, serveur, système de fichiers.

# **TÉMOIGNAGE**

# UNE MÉMOIRE PARTAGÉE DU CONFINEMENT

Cet évènement collectif et vécu dans l'intimité fut une **période historique exceptionnelle**. Conscient de cet état de fait et souhaitant en mesurer la densité, le réseau des archives de France a décidé d'entreprendre une collecte originale constituée des témoignages et documents liés à cette situation. Chaque association peut ainsi se rapprocher du service d'archives de son département et se renseigner sur cette initiative. En contribuant à cette collecte, elles peuvent donner à voir que le confinement et la distanciation physique ont également suscité des activités citoyennes et collectives à forte valeur ajoutée en termes de lien social.

**La liste des services d'archives participant à cette grande collecte est continuellement mise à jour sur le site du Service interministériel des Archives de France : [francearchives.fr/fr/actualite/224765841](https://francearchives.fr/fr/actualite/224765841)**

# DANIELLE BENAZZOUZ, RESPONSABLE DES FONDS AUX ARCHIVES DÉPARTEMENTALES DU VAL-DE-MARNE

**Comment la décision de collecter les documents et témoignages des Val-de-marnais sur le confinement a-t-elle été prise ?**

Une tribune intitulée « Pour une mémoire ordinaire de l'extraordinaire » a été publiée dans *Libération* fin avril 2020. Puis, les Archives des Vosges ont entamé une collecte active. Un hashtag a été créé sur Twitter (**#memoiredeconfinement**) et des récits, des poèmes, des emails ont commencé à être récoltés, quelques fois très spécifiques aux territoires. Notre directrice a souhaité lancer un appel dans le Val-de-Marne. Très vite, des documents nous sont parvenus, la plupart sous forme numérique.

### **Qui peut envoyer des documents ?**

Nous invitons tous les confinés, seuls ou entourés, petits ou grands, à apporter leur pierre à cet édifice.

# **Quelle forme prennent les documents ?**

Ils prennent des **formes très variées** : photographies, vidéos, dessins, textes, enregistrements sonores ou musicaux, lettres, témoignages oraux, journaux intimes et

*« Nous invitons tous les confinés, seuls ou entourés, petits ou grands, à apporter leur pierre à cet édifice. »*

même musiques du confinement nous sont parvenus sous forme papier ou numérique.

### **Peut-on envisager que les associations de jeunesse et d'éducation populaire participent à ce mouvement ?**

Oui ! Si les associations produisent, par exemple, des **plateformes pédagogiques**, les services d'archives peuvent les collecter : sur le principe, ce type de productions est accepté. Mais ce qui nous intéresse, c'est aussi tout ce qu'elles élaborent afin de gérer la crise, surmonter les difficultés qu'elles traversent, créer de nouvelles expériences. Elles peuvent donc apporter leur témoignage ou faire don de documents physiques afin que des chercheurs puissent s'en imprégner… mais aussi inciter les enfants, les jeunes, les parents ou les citoyens qu'elles concernent à en faire autant.

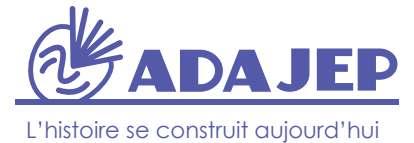

Association des déposants aux archives de la jeunesse et de l'éducation populaire

ADAJEP chez FONJEP 51 rue de l'Amiral Mouchez, 75013 Paris adajep.pajep@gmail.com // pajep@fonjep.org **Plus d'informations sur : [www.adajep.org](https://archives.valdemarne.fr/pajep-1/presentation/presentation-de-ladajep)**